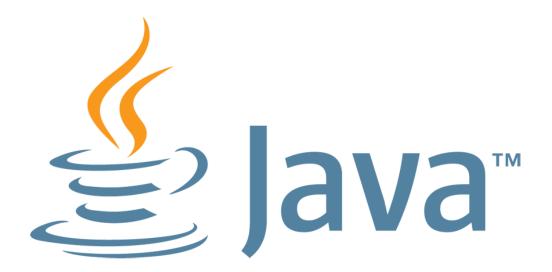

# **Lambda Programming Lab**

Simon Ritter Angela Caicedo Stephen Chin

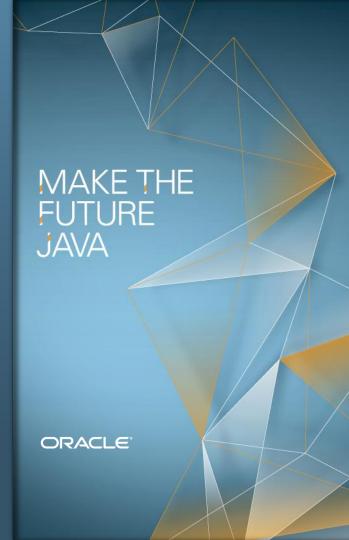

# **Setting Up**

- All lab software and materials are on USB keys
  - Please give them back
- Windows, Mac, Linux versions
- PDF with lab instructions

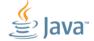

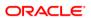

### **Software Install**

- Install JDK8
- Unpack API documentation
- Install NetBeans
- Install JUnit NetBeans Modules

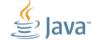

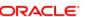

# Lambdas and Functions Library Review

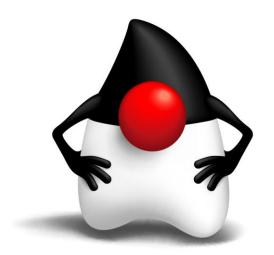

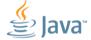

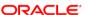

# Lambda Expressions

- Lambda expression is an anonymous function
- Think of it like a method
  - But not associated with a class
- Can be used wherever you would use an anonymous inner class
  - Single abstract method type
- Syntax
  - ([optional-parameters]) -> body
- Types can be inferred (parameters and return type)

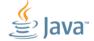

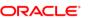

# Lambda Examples

```
SomeList<Student> students = ...
double highestScore =
  students.stream().
    filter(Student s -> s.getGradYear() == 2011).
    map(Student s -> s.getScore()).
    max();
```

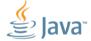

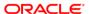

### **Method References**

Method references let us reuse a method as a lambda expression

```
FileFilter x = new FileFilter() {
  public boolean accept(File f) {
    return f.canRead();
FileFilter x = (File f) -> f.canRead();
FileFilter x = File::canRead;
```

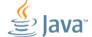

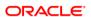

### The Stream Class

### java.util.stream

- Stream<T>
  - A sequence of elements supporting sequential and parallel operations
- A Stream is opened by calling:
  - Collection.stream()
  - Collection.parallelStream()
- Many Stream methods return Stream objects
  - Very simple (and logical) method chaining

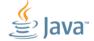

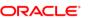

### **Stream Basics**

- Using a Stream means having three things
- A source
  - Something that creates a Stream of objects
- Zero or more intermediate objects
  - Take a Stream as input, produce a Stream as output
  - Potentially modify the contents of the Stream (but don't have to)
- A terminal operation
  - Takes a Stream as input
  - Consumes the Stream, or generates some other type of output

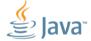

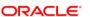

# java.util.function Package

- Predicate<T>
  - Determine if the input of type T matches some criteria
- Consumer<T>
  - Accept a single input argument of type T, and return no result
- Function<T, R>
  - Apply a function to the input type T, generating a result of type R
- Plus several more

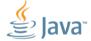

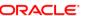

# **Using A Consumer (1)**

java.util.function

```
interface Consumer<T> {
 public void accept(T t);
public void processPeople(List<Person> members,
                          Predicate<Person> predicate,
                          Consumer<Person> consumer) {
  for (Person p : members) {
    if (predicate.test(p))
      consumer.accept(p);
```

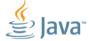

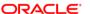

# **Using A Consumer (2)**

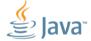

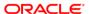

# **Using A Return Value (1)**

java.util.function

```
interface Function<T, R> {
 public R apply(T t);
public static void processPeopleWithFunction(
        List<Person> members,
        Predicate<Person> predicate,
        Function < Person, String > function,
        Consumer<String> consumer) {
  for (Person p : members) {
    if (predicate.test(p)) {
      String data = function.apply(p);
      consumer.accept(data);
```

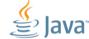

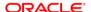

# **Using A Return Value (2)**

```
processPeopleWithFunction(
   membership,
   p -> p.getGender() == Person.Gender.MALE && p.getAge() >= 65,
   p -> p.getEmailAddress(),
   email -> System.out.println(email));

processPeopleWithFunction(
   membership,
   p -> p.getGender() == Person.Gender.MALE && p.getAge() >= 65,
   Person::getEmailAddress,
   System.out::println);
```

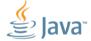

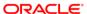

### The iterable Interface

### Used by most collections

- One method
  - forEach()
  - The parameter is a Consumer

```
wordList.forEach(s -> System.out.println(s));
wordList.forEach(System.out::println);
```

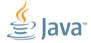

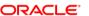

### **Files and Lines of Text**

- BufferedReader has new method
  - Stream<String> lines()

HINT: Test framework creates a BufferedReader for you

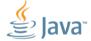

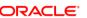

## Maps and FlatMaps

Map Values in a Stream

- One-to-one mapping
  - <R> Stream<R> map(Function<? super T, ? extends R> mapper)
  - mapToDouble, mapToInt, mapToLong
- One-to-many mapping
  - <R> Stream<R> flatMap(
    - Function<? super T, ? extends Stream<? extends R> mapper)
  - flatMapToDouble, flatMapToInt, flatMapToLong

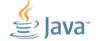

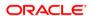

### **Useful Stream Methods**

- collect (terminal)
- filter (intermediate)
- count (terminal)
- skip, limit (intermediate)
- max (terminal)
- getAsInt (terminal)

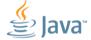

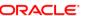

# **Getting Started**

- Open the LambdasHOL project in NetBeans
- The exercises are configured as tests
- Edit the tests
  - Remove the @Ignore annotation
- Run the tests (Ctrl F6, or from the menu)
- Make the tests pass
- Simple!

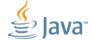

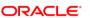

# Let's Go!

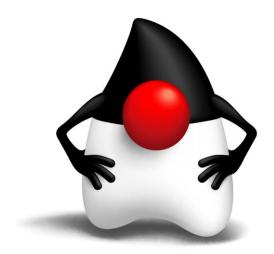

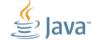

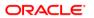

### **Exercise 1: Solution**

Print all words in a list

```
wordList.forEach(System.out::println);
```

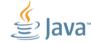

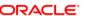

### **Exercise 2: Solution**

Convert words in list to upper case

```
List<String> output = wordList.
    stream().
    map(String::toUpperCase).
    collect(toList());
```

toList is a static method in the Collectors utility class

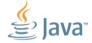

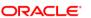

### **Exercise 3: Solution**

Find words in list with even length

```
List<String> output = wordList.
  stream().
  filter(w \rightarrow (w.length() \& 1 == 0).
  collect(toList());
```

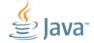

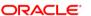

### **Exercise 4: Solution**

### Count lines in a file

```
long count = reader.
  lines().
  count();
```

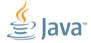

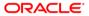

### **Exercise 5: Solution**

Join lines 3-4 into a single string

```
String output = reader.
  lines().
  skip(2).
  limit(2).
  collect(joining());
```

joining is a static method in the Collectors utility class

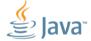

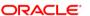

### **Exercise 6: Solution**

Find the length of the longest line in a file

```
int longest = reader.
  lines().
 mapToInt(String::length).
 max().
 getAsInt();
```

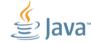

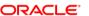

### **Exercise 7: Solution**

Collect all words in a file into a list

```
List<String> output = reader.
  lines().
  flatMap(line -> Stream.of(line.split(REGEXP))).
  filter(word -> word.length() > 0).
  collect(toList());
```

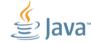

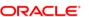

### **Exercise 8: Solution**

List of words lowercased, in aphabetical order

```
List<String> output = reader.
  lines().
  flatMap(line -> Stream.of(line.split(REGEXP))).
  filter(word -> word.length() > 0).
  map(String::toLowerCase).
  sorted().
  collect(toList());
```

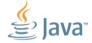

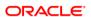

### **Exercise 9: Solution**

Sort unique lower-case words by length then alphabetically

```
List<String> output = reader.
  lines().
  flatMap(line -> Stream.of(line.split(REGEXP))).
  filter(word -> word.length() > 0).
  map(String::toLowerCase).
  distinct().
  sorted(comparingInt(String::length).
    thenComparing(naturalOrder())).
  collect(toList());
```

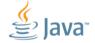

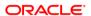

### **Exercise 10: Solution**

Categorize words into a map, key is length of each word

```
Map<Integer, List<String>> map = reader.
  lines().
  flatMap(line -> Stream.of(line.split(REGEXP))).
  filter(word -> word.length() > 0).
  collect(groupingBy(String::length));
```

groupingBy is a static method in the Collectors utility class

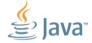

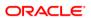

### **Exercise 11: Solution**

Gather words to map, with count of each words occurence

```
Map<String, Long> map = reader.
  lines().
  flatMap(line -> Stream.of(line.split(REGEXP))).
  filter(word -> word.length() > 0).
  collect(groupingBy(Function.identity(), counting()));
```

counting is a static method in the Collectors utility class

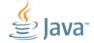

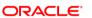

### **Exercise 12: Solution**

Nested grouping

```
Map<String, Map<Integer, List<String>>> map = reader.
  lines().
  flatMap(line -> Stream.of(line.split(REGEXP))).
  filter(word -> word.length() > 0).
  collect(groupingBy(word -> word.substring(0, 1),
    groupingBy(String::length));
```

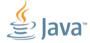

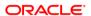

# MAKE THE FUTURE JAVA

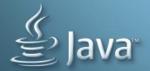

ORACLE"